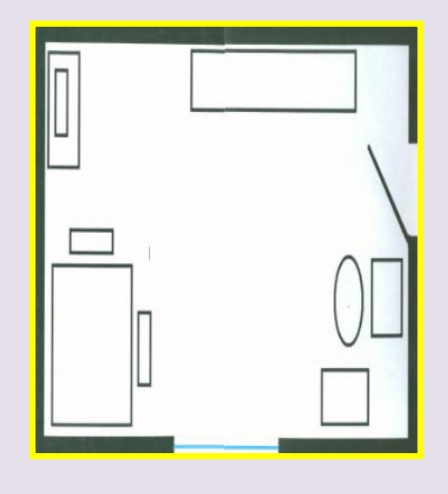

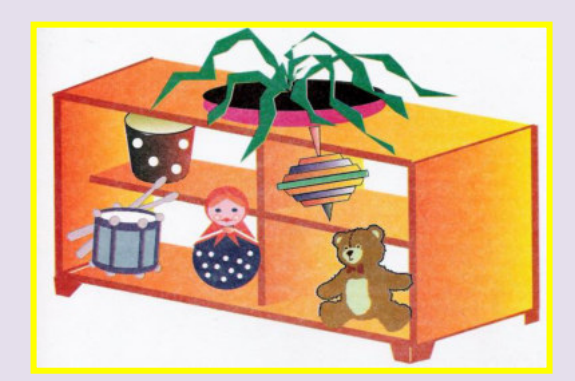

# ИГРЫ И УПРАЖНЕНИЯ, НАПРАВЛЕННЫЕ НА РАЗВИТИЕ НАВЫКОВ ОРИЕНТИРОВКИ В ПРОСТРАНСТВЕ У ДЕТЕЙ С НАРУШЕНИЕМ ЗРЕНИЯ

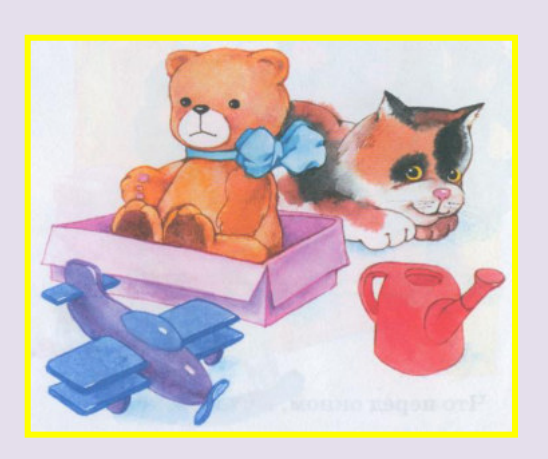

Игра является ведущим видом деятельности детей дошкольного возраста. Игра способствует развитию интереса к обучению, позволяет детям лучше усвоить предлагаемый материал. Поэтому и обучение пространственной ориентировке, и закрепление соответствующих навыков происходит в процессе игр и игровых упражнений.

# Игры и упражнения:

# 1. Ориентировка «на себе».

- дети обследуют своё тело, рассматривают себя в зеркале; находят и называют части своего тела; соотносят части своего тела с телом другого ребёнка; «Покажи, где у тебя голова, грудь...»

- игры с куклой - обследование её, выделение и называние частей её тела, словесное обозначение их расположения - «Где у куклы...», «Оденем куклу на прогулку», «Купание куклы».

- Игры ручками, выполнение различных действий, рассматривание картинок из книги «Я и моё тело» и т.п. Что умеют делать ваши ручки?»

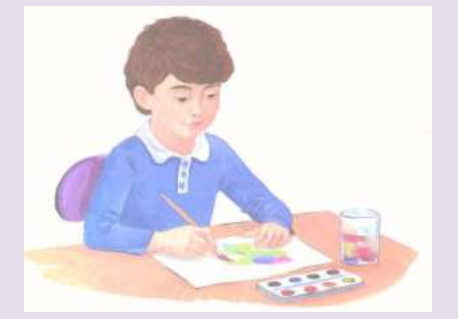

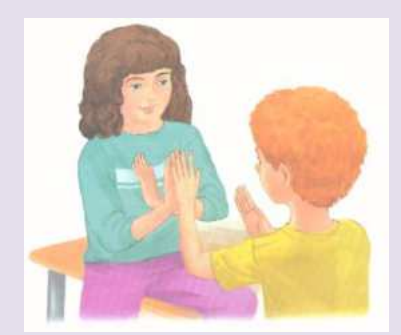

- залания на лифференциацию правой и левой руки: использование различной системы меток: аппликационные изображения, кружки, цветы, бантики и т.д. -«Возьми игрушку в правую руку», «Топни левой ногой», «Попрыгай на правой ноге», «Помаши правой рукой», «Положи платок в правый карман» и т.д.

- моделирование поз человека: «Повтори!» (позу взрослого, другого ребёнка, куклы-трансформера), «Кукла делает зарядку», «Сделай так!» (по схеме).

# 2. Ориентировка «относительно себя»

«Где сидит кукла?», «Расскажи, где стояла игрушка?», «Встань так, чтобы машина была впереди, а кукла сзади тебя», «Расставь игрушки так...», «Куда покатился мяч?», «Покажи рукой, флажком влево, вверх, направо, вперёд», «Подбрось мяч вверх», «Сделай несколько шагов направо» и т.д.

#### 3. Ориентировка на ограниченной плоскости листа основные и промежуточные направления:

#### Упражнение «Парные детали».

На противоположных сторонах листа (правой и левой или верхней и нижней) размещала пары деталей (пара «кругов», пара «квадратов», пара «овалов» и т. п.) по одной детали из каждой пары на противоположных сторонах. По словесной инструкции ребёнок подаёт одну деталь из пары: «Дай мне треугольник, который лежит слева», «Дай круг, который лежит внизу» и т. п. После выбора деталей обязательно речи определённое ребёнком направление, фиксировать в постепенно вовлекать детей  $\mathbf{B}$ самостоятельное словесное оформление осуществляемых действий.

# Игра «Прятки».

В ходе игры взрослый и ребёнок исполняют роли двух персонажей (кошки и мышки, собачки и птички и т.л.), картинки, с изображением которых поочерёдно прячутся под деталями конструктора, расположенными на листе «в середине», «внизу», «слева» и т.д. В соответствии со словесной инструкцией ребёнок ищет спрятанную картинку.

#### Зрительный диктант

использовать воспроизведения ребёнком  $\mathbf{c}$ нелью предметнопространственной ситуации в соответствии с образцом. На образце могут быть изображены расположенные в различных местах листа геометрические фигуры или небольшие плоскостные конструкции (домик, дерево, рыбка и т.п.). Ребёнок должен точно воспроизвести эти пространственные ситуации и обозначить те направления на плоскости, в которых расположены объекты.

### Слуховой диктант

Дети размещают игрушки, картинки по словесной инструкции - «Разложи геометрические фигуры как скажу».

Дети старшего возраста выполняют задания в тетрадях в крупную клетку:

«Слуховой диктант», «Зрительный диктант», «Дорисуй рисунок», «Нарисуй по клеточкам»:

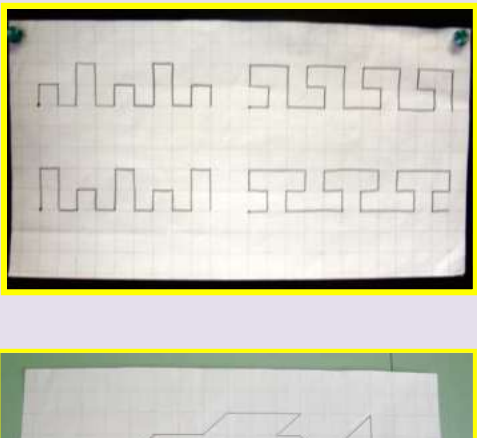

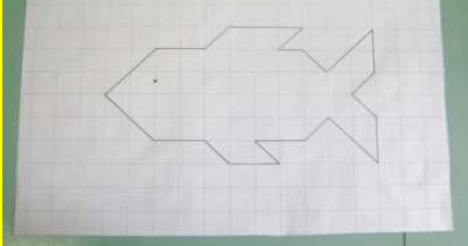

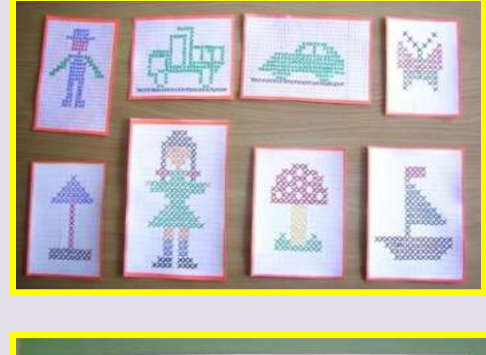

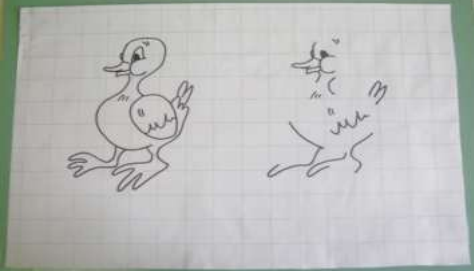

# Перемещение предметов на ограниченной плоскости:

«езда» на маленькой игрушечной машинке, которую ребёнок Например, перемещал по листу в соответствии со словесно указанным направлением («справа налево», «от середины вверх» и т.д.). Очень интересна детям игра «Футбол» футболисты (пальчики) «пинают» мяч (круг) в соответствии со словами комментатора (педагога).

# 4. Взаиморасположение предметов:

«Найди картинки с одинаковым расположением игрушек», «Что изменилось?», «Куда села бабочка?» и т.д.

Предложить рассмотреть картинки и рассказать о взаимоположении предметов. Например:

- Кто в коробке, кто за коробкой? - Что на столе, что за

# - Кто перед коробкой? И т.д. столом, кто под ним?

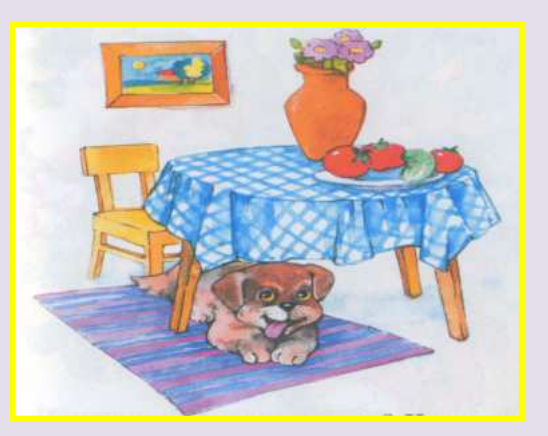

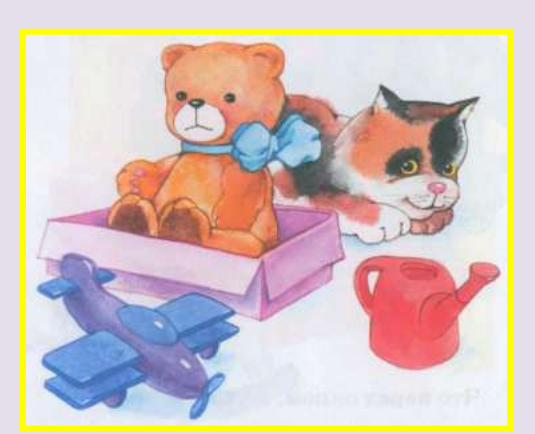

# 5. Ориентировка по схемам:

«Найди по схеме», «Расположи предметы по схеме», «Нарисуй, что где находится», «Нарисуй схему по словесному описанию», «Составь изображение на фланелеграфе»

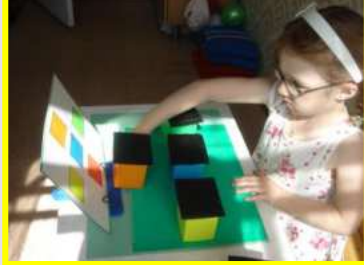

- Вначале предложить детям рассказать, что нарисовано на предложенных планах и как расположено. Затем можно работать с игрушками: рассматривать и называть их, а после размещать игрушки в пространстве так же, как и на картинке-плане.

- В дальнейшем предложить детям карточки-схемы, на которых предметы и игрушки изображены условно, схематично, с помощью контура.

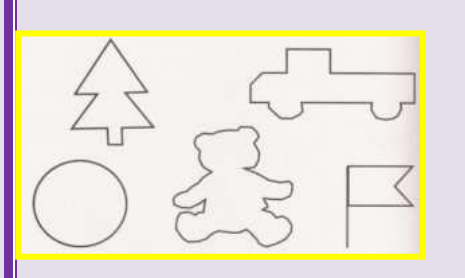

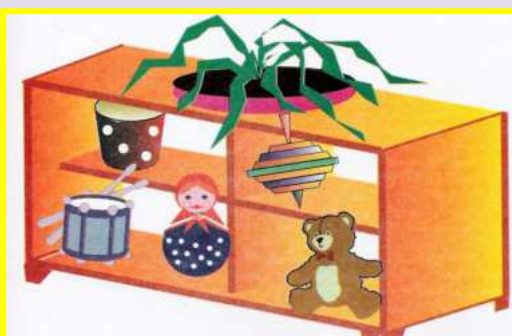

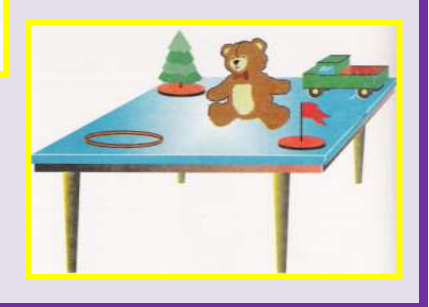

Постепенно детей можно знакомить с более сложными схемами (кукольной комнаты, игрового уголка, любой комнаты дома). Поиграть в игры: «Кукла переезжает на новую квартиру», «Поможем кукле расставить мебель», «Найди в кукольной комнате предметы, изображенные на схеме», «Расскажи, где расположен предмет, изображённый на схеме» «Найди спрятанную игрушку», «Расставь предметы по схеме» и т. д.

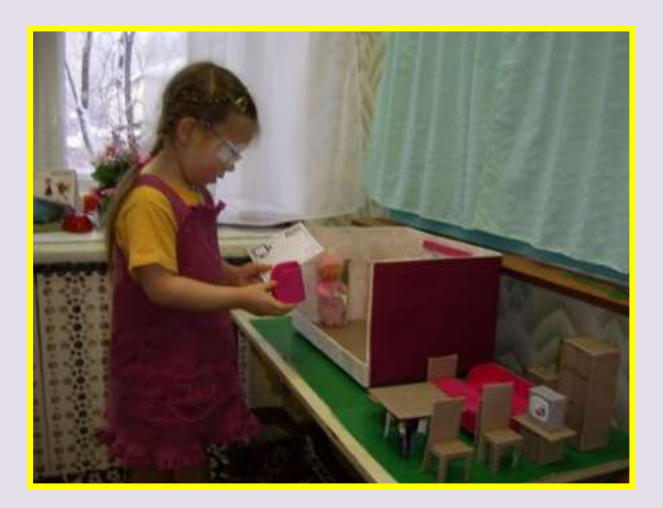

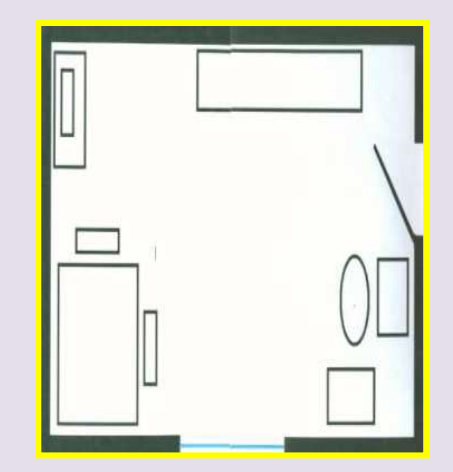

**6. Ориентировка по зрительным ориентирам:** 

«Иди до флажка», «Помоги зайчику найти свой домик», «Найди правильный путь», «Где живёт Айболит?», «Где чей домик?», «Куда не ходят поезда», «Где живут фигуры?», «Найди дорожку и пройди по ней» и т. д.

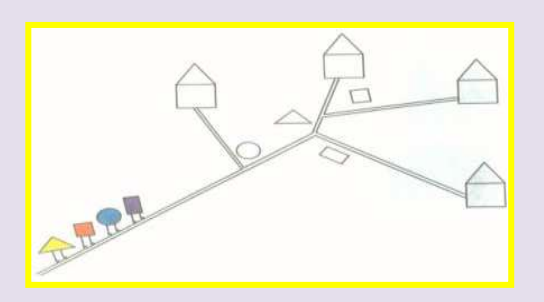

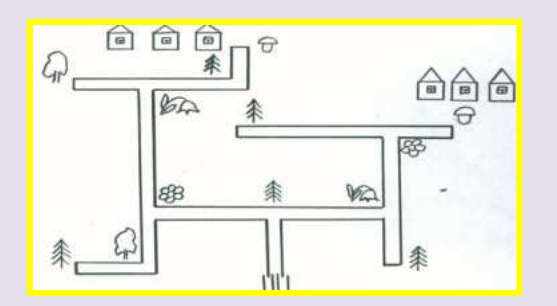

**7. Развитие нестереоскопического зрения, знакомство с перспективой.** 

Используя рамки, детям можно наглядно показать, что, смотря куда-либо, мы видим, что удалённые предметы кажутся нам маленькими, а ближние - большими. Поэтому цветок, который растёт близко, может казаться больше дома или дерева, расположенного далеко.

# «Что на картинке изображено ближе, а что дальше?»

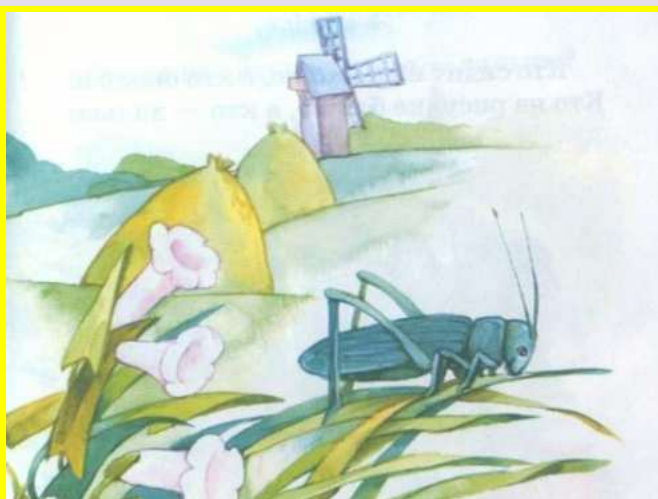

«На каком рисунке овечка далеко, а на каком – близко?»

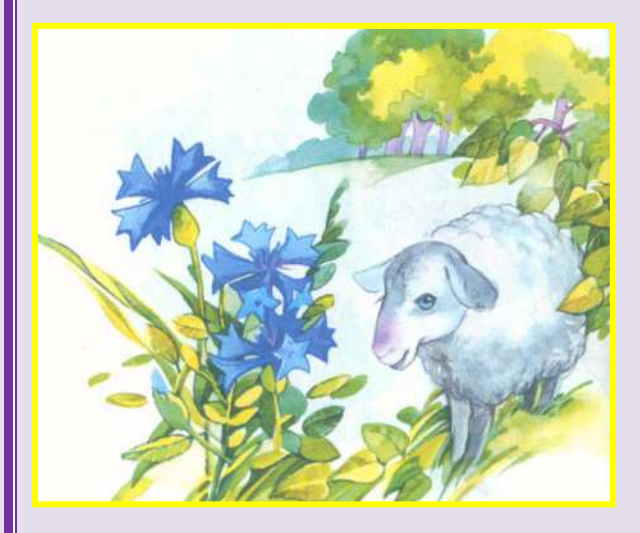

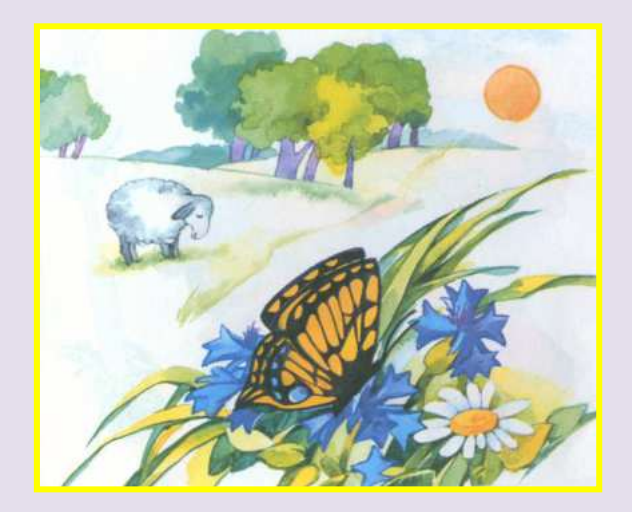

Для этой цели предложить детям на фланелеграфе выложить пейзаж из готовых форм и выполнить различные задания (например, раскладывать домики различной величины - какой домик должен быть близко, какой далеко?) и т. д.

Работа и с натюрмортами. После рассматривания и анализа пространственного взаиморасположения предметов дети могут выложить натюрморт на фланелеграфе из готовых форм, а затем зарисовать его. На последнем этапе предложить выложить натюрморт по своему рисунку.

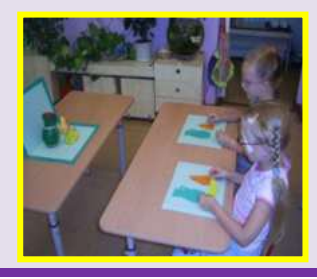

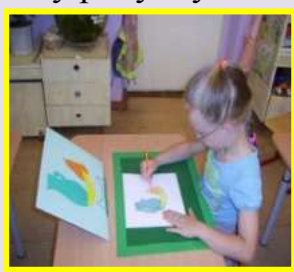

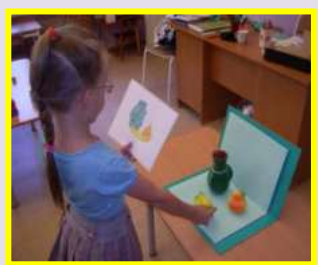

Детям надо дать представление и о том, что предметы, изображённые на переднем плане могут перекрывать предметы, находящиеся дальше (развитие нестереоскопического зрения). Например, дидактическая игра «Хозяюшка»: «Маленькая хозяюшка решила приготовить обед. Какую посуду взяла девочка?». Затем, рассматривая картинку, дети отвечают на вопросы: «Где стоит чайник? Что стоит за зелёной кастрюлей? А за чайником?» и т.д.

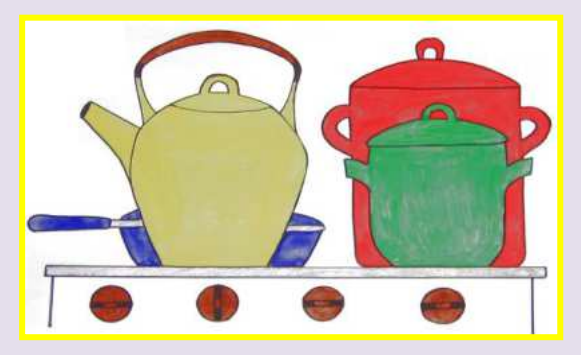

Для развития нестереоскопического зрения можно предложить детям и такие задания, как: «Раскрась деревья так, чтобы берёза была ближе ели», «Какой листок лежит внизу?», «Раскрась коробки так, чтобы круглая коробка была впереди», «Раскрась колечки так, чтобы красное колечко лежало на синем» и другие.

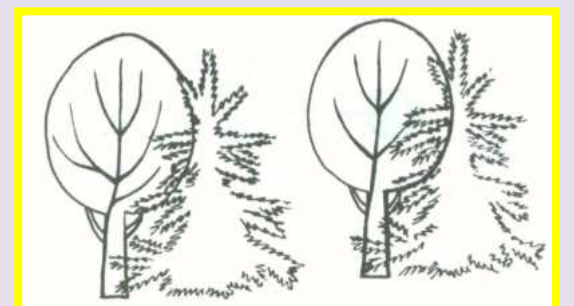

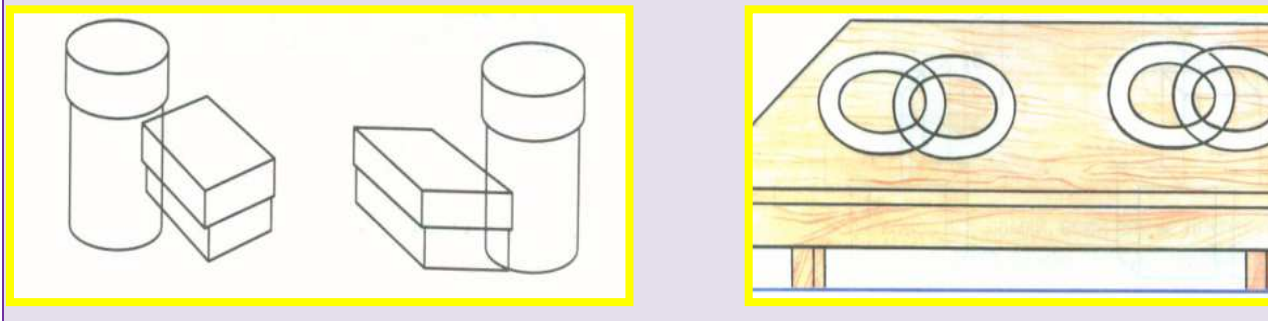

# 8. Понятие об «относительности пространства».

- Дети зарисовывают простые предметы, схемы, рисунки, отражённые в зеркале. После завершения работы дети сравнивают свои рисунки с реальным положением предметов, расположенных на образцах.

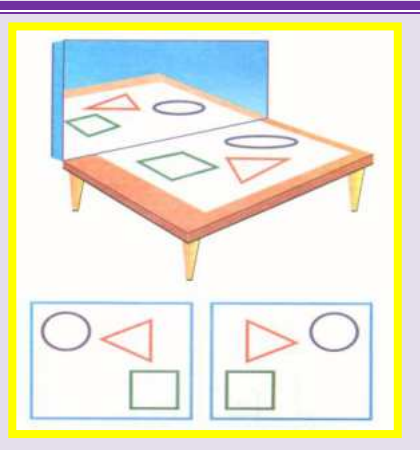

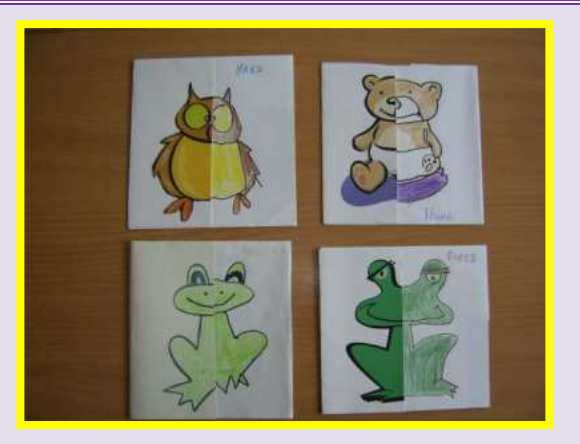

Знакомство с парнопротивоположными направлениями своего тела с направлениями стоящего впереди и напротив человека. Дети учатся мысленно представлять себя на месте другого человека или персонажа какой-либо картинки.

Например:

- Зайка идёт по дорожке и держит флажок в левой лапке. Нарисуй и раскрась этот флажок.

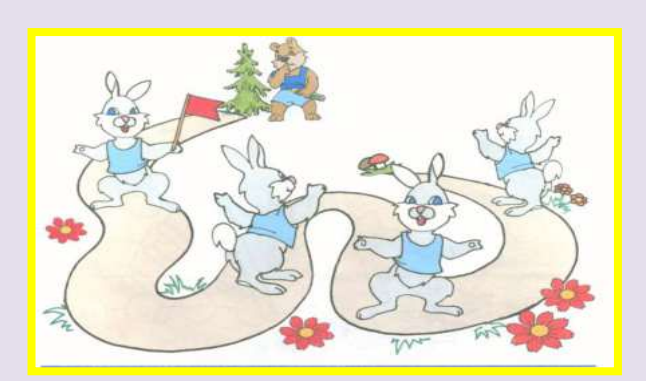

- Чебурашка вышел на прогулку. В левой лапке у него воздушный шарик, а в правой - флажок. Дорисуй картинку.

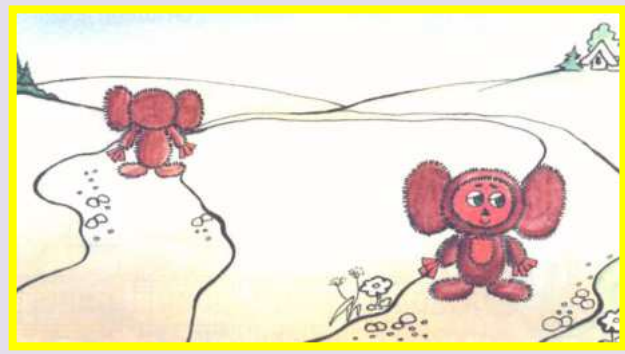

Справа от Мишки синий горшок, а слева - красный. Раскрась горшки.

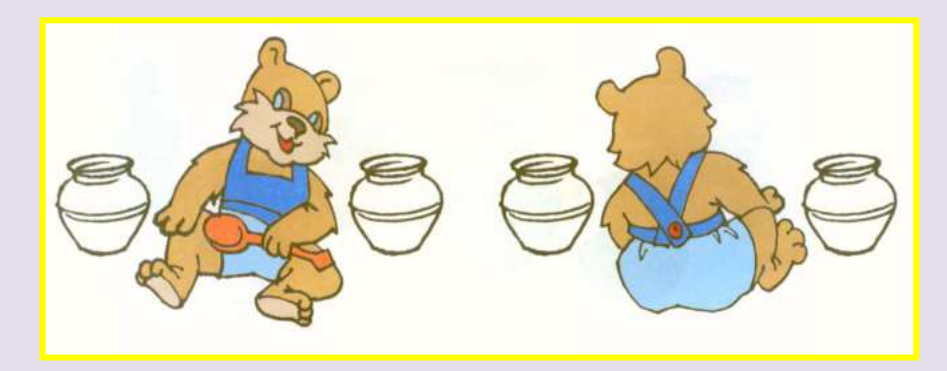

«Мир глазами другого», «Обезьянки», «Зеркало», «Положи жучка на плечо друга»

# 9. Развитие ориентировки на полисенсорной основе:

«Узнай помещение (кухню, медицинский кабинет, музыкальный зал) по запаху или звукам», «Где жужжит жучёк?», «Сухой бассейн» (осязание), «Кто позвал?», «Кто позвонил в колокольчик?», «Жмурки с колокольчиком», «Откуда позвали?», «Что слышишь вокруг?», «Кто больше звуков улицы услышит?» и т.д.

#### 10. Развитие пространственного мышления: «Логические блоки Дьенеша» Игры с обручами

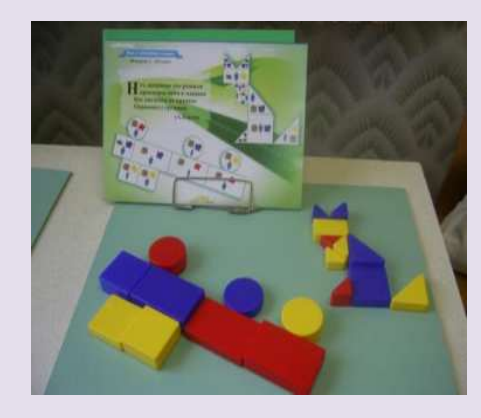

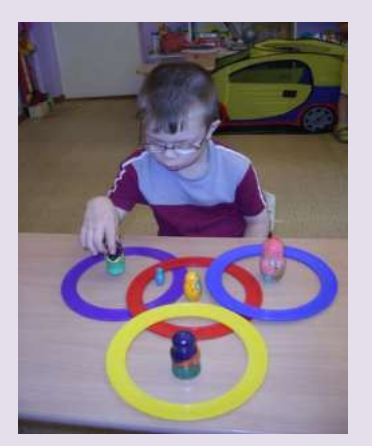

«Геоконт»

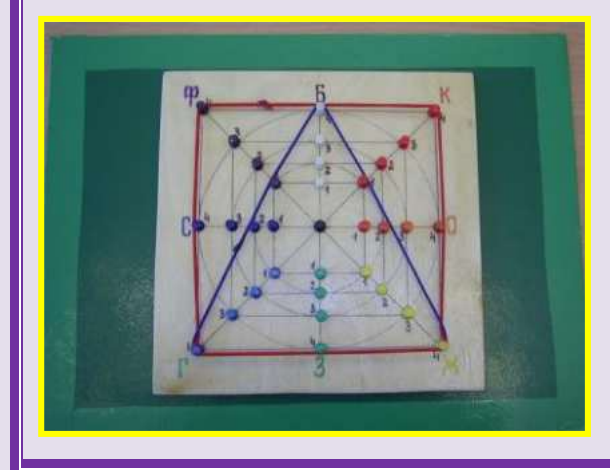

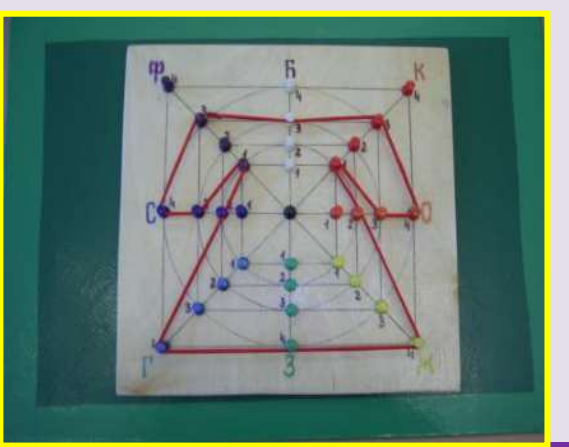

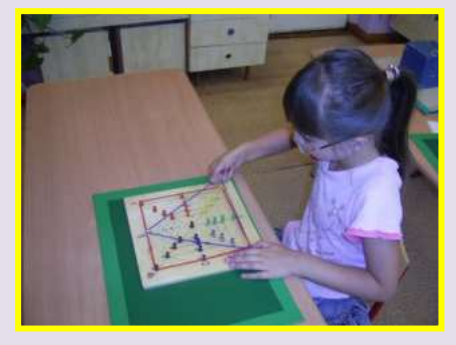

# «Квадрат Воскобовича»

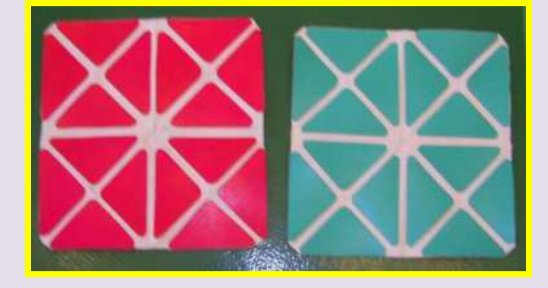

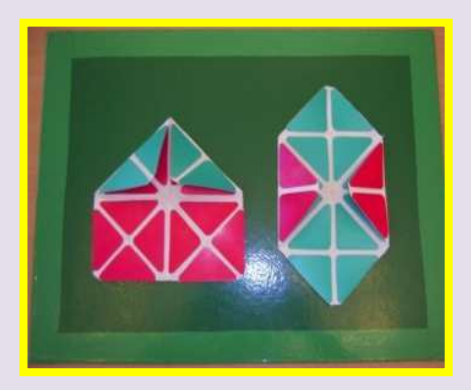

# «Танграм»

# Строительный материал

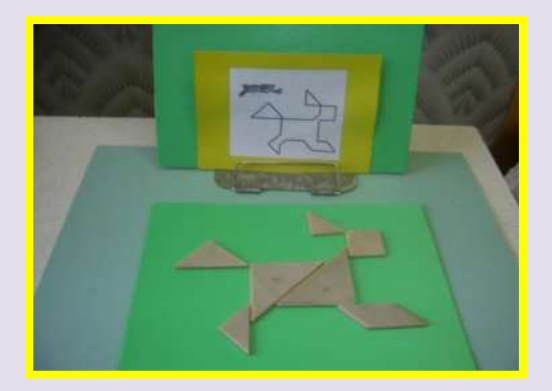

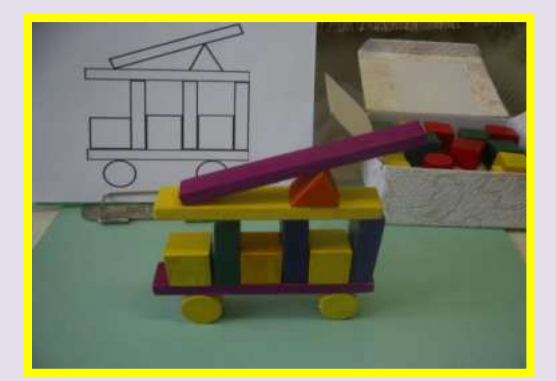